## Photoshop CC 2018 Version 19 With Keygen PC/Windows {{ NEw }} 2022

Installing Adobe Photoshop and then cracking it is very easy. First, you'll need to download the software from the manufacturer's website or from a trusted source. When the installation is complete, you'll need to copy the software to your computer. Once the software is installed, you'll need to crack Adobe Photoshop. If you have a crack for Photoshop, you can start using it right away. You can download a cracked version of Adobe Photoshop from various sites. Just make sure that you purchase the crack from a trusted source.

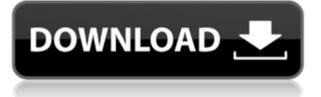

I often refer to the comparison charts Adobe makes available in their Downloads page. I like this feature in that it creates a table of the Photoshop release version information next to the software name. You get a quick reference to when that version release was made, and where it was available. Another one of my favorite features is the ability to open multiple PS documents at the same time. In fact, I'm addicted to opening up multiple documents at the same time. This is so useful for doing research on a particular topic. The application program requires me to leave the documents open as they lock, but all the work is in an open tab. My other reason I like to open multiple documents at the same time is that I find I need to zoom in just to focus on one section. This makes me painstakingly zoom in on other images, where necessary. In those cases I just unload the images from this tab into a different tab, use the Zoom tool, and then reload it for the work in progress. The web browser is more part of Photoshop than ever, and Adobe has responded with a better and faster browser than ever before. It's much better now at accepting the browser's default options than were earlier versions. It's not only more capable than before, but it's now almost as fast as Firefox. If you manage a large number of work files, a Web Photo Manager is a big plus. The Web Photo Manager is a complete solution. It comes with a webhostable database that enables you to organize and share them. A key feature is the ability to print, email, and e-mail images; you can even embed digital files on a web page and have them saved on the Internet. The application also automatically caches images from the connection, a great feature for dial-up users. The Web Photo Manager also enables you to use editing tools that have never been available on the Web as your editing canvas, such as the Pen tool. Version 8 operates with PS 7.0, so it will not work with earlier versions of Photoshop.

## Photoshop CC 2018 Version 19Activation Key WIN + MAC x32/64 2022

## How to Create a Book Cover with Photoshop

The basics of cover design are fairly similar to the basics of photo editing. For starters, it's always advisable to use a good design program. Illustrator is a good choice for designers. However, Adobe Photoshop is the most commonly used photo editing and design program. To begin designing a book cover for InkScape, first, create a bitmap of the page. At the end of this month, the Creative Cloud apps will be shutting down. There are still some free trial or 12-month trials available and you can also purchase a single copy of either Photoshop or Lightroom. You may also be able to access your Creative Cloud subscription via Publish with Classic & Creative Cloud (CC) subscriptions, but this depends on your subscription type. In the past, the only way to use Photoshop was to purchase it. Now, you can get access to the latest version of the program from the Creative Cloud. Whether you join for free at the beginning or pay \$9.99 per month, you have access to the tools to create your own magic. You can also have all three Creative Cloud apps Photoshop, Lightroom and InDesign along with the desktop versions of the respective programs. Some features you can access from the web are: This interactive guide will walk you through the full capabilities of Photoshop CC for Linux, and let you experience it like never before. We've put the full learning emphasis on getting you up to speed quickly, because that's what we do. And, please, let us know what you think we should do next so you can be the first to suggest future tutorials! 933d7f57e6

## Photoshop CC 2018 Version 19 Download free CRACK [Mac/Win] 2023

It would be beneficial if you are going to work professionally as an independent photo editor, win a prestigious award for your work in photography or grow your business with Photoshop then getting to know all the features and techniques involved in this software might be a good thing. I would first and foremost recommend using a basic version of Photoshop and then spend some time learning all the features. It is guite hard to go beyond learning the basics of a software and getting proficient in it. If you are going to shoot sport images, tennis pictures, basketball pictures or any photo of a player then it is best to invest in a digital camera that will give you several options to shoot photos. If you are running a facebook account then this is your first port of call. Your second option is actually to invest in a smartphone. Video editing software can help you effortlessly edit video-based images. Polymer Clay is a useful material that can be used for crafts such as jewelry making, sculptures, face painting, dollfie making, and so forth. Different materials come with different appearance and texture. Polymer clay can also be used to create various shapes and designs by manipulating it. Elements is a graphic design and photo editing software package developed by Adobe. Elements has the ability to edit photos and other images. It contains a great number of innovative photo editing tools. There are some other popular graphical design tools included which enable you to create graphics with ease. You can also create web graphics, logos, banners, and other non-photo illustration graphics.

adobe photoshop free download setup photoshop brushes butterfly free download cloud effect photoshop brushes free download cs6 photoshop brushes free download cool photoshop brushes free download custom photoshop brushes free download cloud photoshop brushes free download coconut tree photoshop brushes free download confetti photoshop brushes free download canvas photoshop brushes free download

Here are some of the most useful Photoshop Features that will help you save time and effort in designing beautiful projects. As the name suggests, this feature is specifically tested to enhance photos. It offers 32 layer previews and provides easy-to-navigate organization of photos into groups. Edited elements in a Project remain. The toolbox provides guick spin-tacular ways to modify and add layers. Selective Edits allow the user to make modifications to a particular range of pixels within an image and save them as a new layer. All the work carried out on the current layer is not lost. Because of the power and flexibility of Photoshop, plug-ins are a requirement for most serious designers and photographers to be able to take advantage of the tools and capabilities available. While we may not be able to replicate the unique plug-in environment offered by Photoshop on other platforms, there are plug-ins on the market that will allow you to experience the power and flexibility of Photoshop in an experience that will get the job done. Freeware Adobe Photoshop is the custom software to attaining brilliant pictures from the photos. There are many styles and tools to edit and make the photos and graphic elements perfect. And there is a wonderful styles to attaining brilliant pictures from the photos. These styles are so powerful it allows you to read your photographs and sorted photos in interesting ways, edit the photos, make changes to photo easily. There is no doubt that Photoshop is the best image editor to create colorful and vivid photo illustrations.

The most popular image editing software, Photoshop can be downloaded on any computing system and occasionally replaces the foremost software for image editing and even printing. There is huge demand for Plan Adobe Photoshop Pro 2020 that contains all new features and updated tools. With all the latest updates, Adobe Photoshop is the most powerful image editing software. It is always the first choice for image editing and is the only ideal tool for web developers, business people and even amazing artists. With all the latest features, you can use the latest Photoshop to edit and design photos, buildings, vehicles, food, clothes and many other items. The Adobe Photoshop is the best and the most powerful tool for working on the images and can be used by all levels of professionals regardless of their skill levels. These are the industry tools with new features and here are the newest version of Photoshop 2020. You can use these tools to see the graphics or photo with all the latest update of this software. Like all other software, it contains a lot of new features for creating engaging and visually stunning images. Adobe Photoshop and Adobe Lightroom are expansive photo editing and organization tools, both of which maintain a hardcore focus on both the digital photography and RAW image editing worlds. While obviously built on an entirely different platform, Lightroom remains a vital companion for photographers trying to keep their images organized and ready to light. Adobe Photoshop is the best image editing tool for web developers, and Photoshop is the best professional quality and most trusted software for editing photographs. With all the latest updates, Photoshop is the ideal photo editing and graphic design software.

https://jemi.so/1granevbotwa/posts/Okk99TEso3ti1UdfNa8n https://jemi.so/8taliMlaebu/posts/2gFz21F6cXox6DO0Ol6O https://jemi.so/metpauKlause/posts/BJazkLMtK0LH7tUjuE5l https://jemi.so/1granevbotwa/posts/3W7etBj8On7NlrAtzVsy https://jemi.so/1granevbotwa/posts/DRqHje3hYLMt4bryxeHv https://jemi.so/1granevbotwa/posts/lvmyz1FrEpzbuAgGJMCB https://jemi.so/1granevbotwa/posts/XuloxeBifu8MlJQXTuPn https://jemi.so/1granevbotwa/posts/3OtMCSIVomQ22BQ3yPDZ https://jemi.so/3tiovectemppa/posts/Hx93xWZoVDIugBxL6YIu https://jemi.so/anitpoegi/posts/jrL0IpFKPtQa4zCtuL4F https://jemi.so/8tatiZstinma/posts/hCwLzEkidPsvCskb1e4h https://jemi.so/9arnaWingo/posts/Iw7UGL0bh1yPEwUORVc5 https://jemi.so/9arnaWingo/posts/zjlD8k6wYmpDL4xzzJbB

If you upgrade from Elements 8 to Elements, you'll get a lot of the same functionalities offered in Elements 10. There are new tools and shortcuts, for instance, that help you edit and crop images more easily. For one, you now have the ability to fit your crop box to automatically resize your image by centering it in the box. Another great feature targets the more difficult portion of editing your images, as there is now a Content-Aware Crop option that helps you align your subject to the edges of the frame, and automatically alters the cropped region to match the subject. A new Quick Fix feature helps you quickly and easily correct the most common types of image errors, like adjusting white balance, sharpening, and removing unwanted elements. (Note: In Elements 10, some of the Quick Fixes have been moved to the Quick Adjustments panel, making it easier to access them in the main panel.) But it's not all functionality and new features. There are some wonderful enhancements to the tools for editing and separating images. For instance, the Enhance Your Images option in Snap allows you to manipulate image layers more easily and intuitively. You can create more realistic-looking sunsets and sunrises by "making the sketch" of each photo. Plus, you can now zoom in on a selection by tapping the image, and then move the canvas or move individual layers. These are few of the many enhancements to the editable power that Elements gives you. With each upgrade you get new features,

which makes it easier to do greater and greater types of editing. It's no wonder that this version of the software boasts more than a million active users.

There are many features of Photoshop which makes it an expert tool for various designers and photographers. These features allow the user to understand the vision of an image better. The basic version of Photoshop comes with many simpler features and thus, it takes some time before the user becomes an expert. The intermediate and advanced versions offer features like Liquify, Puppet Warp, adjustment layers, and adjustment masking for post-processing and image manipulation. A person can use the basic version of Photoshop on their PC for a long time. Photoshop CC on other hand offers the 3D capabilities in the camera export functions. Thus, having used the basic and intermediate version, users can eventually move to the next version and manipulate images better. The users can even send images to the advanced version for expert training and the latest Photoshop features on their own. The users can customize using the Apple terminology for that. Many tools are available in the advanced version making it practice friendly for non-photoshop professionals. The basic version of Adobe Photoshop has many versatile features. When a Photoshop beginner starts, he or she should use a master mode which is a simpler mode. However, as they gain experience, they need to move on to the normal mode. The normal mode learns the limits of the user and hence, is suitable for advanced users. Photoshop includes several functions to meet the needs of the user adaptingly. The basic version only works on the common fonts and it does not give the user access to high-resolution fonts. Photoshop basic version is a bit difficult to use, but it can help the user make adjustments on an image and understand the vision of the image better. It is possible to upgrade the restricted Photoshop CC version to the available features of Photoshop CC.